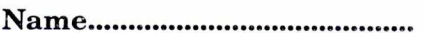

Reg. No

# **THIRD SEMESTER B.VOC. DEGREE EXAMINATION, NOVEMBER 2017**

# Multimedia

# SDC 3MM 10—INTRODUCTION TO ANIMATION

Time : Three Hours Maximum : 80 Marks

### Section A

*Answer* all *questions.* 

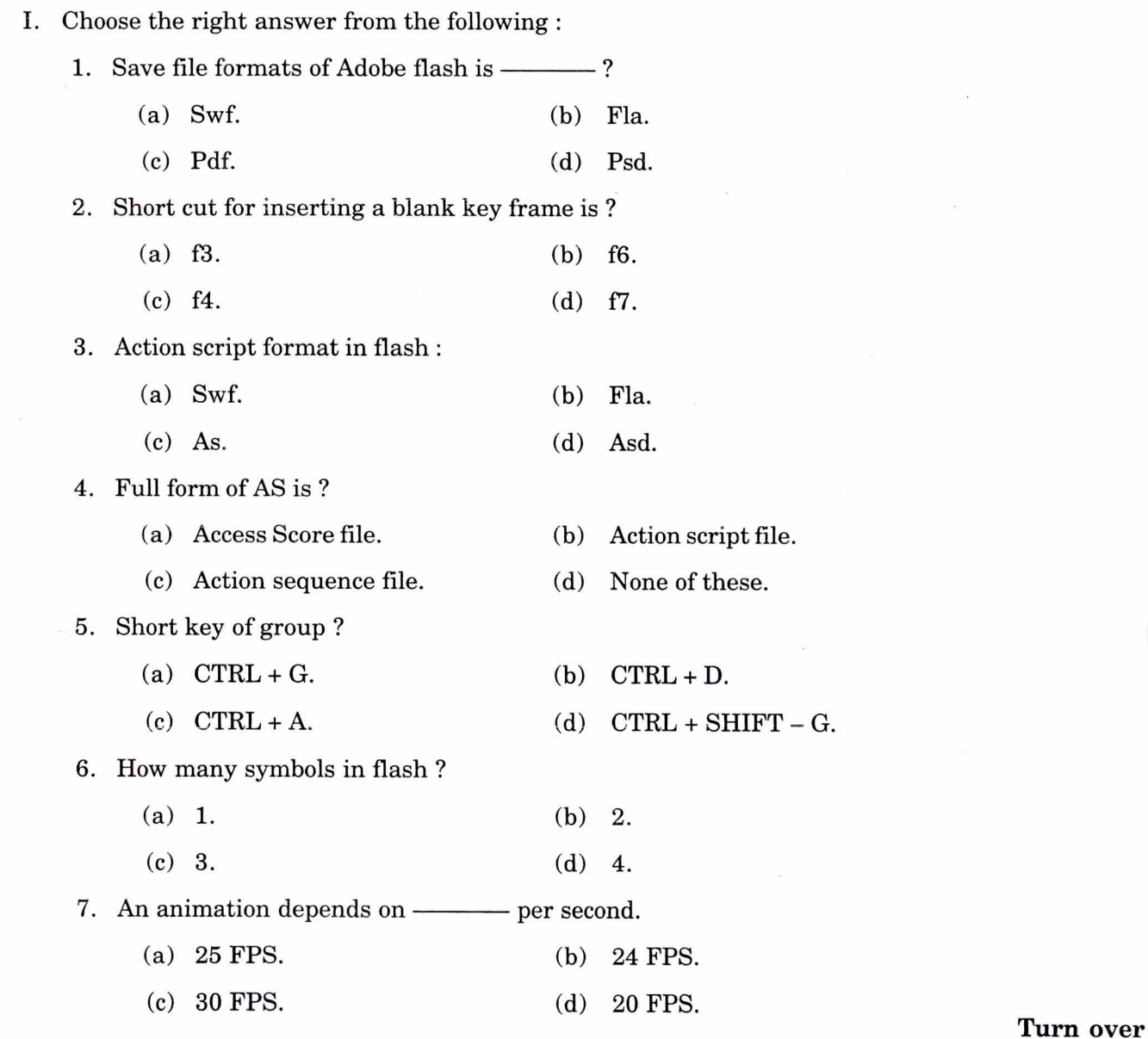

 $C$  33950  $(Pages: 3)$ 

8. Which image asset type can be scaled without losing quality ?

- (a) Bitmap. (b) Vector.
- (c) Movie clip symbol. (d) Graphic symbol.

9. You are creating an Interface for an action script class. What is the file extension for an Interface ?

- (a) SWF. (b) AS.
- (c) FLA. (d) PNG.

#### 10. Which tool is used for geometric shape ?

(a) Selection tool. (b) Rectangular Tool.

(c) Pointer tool. (d) None of the above.

 $(10 \times 1 = 10 \text{ marks})$ 

 $(8 \times 2 = 16$  marks)

#### **Section B**

**II.** Write short notes on any *eight* of the following :

- 11 Explain Classical Animation.
- 12 What is motion Tween ?
- 13 What do you mean by stage in flash ?
- 14 Explain about Key frame in flash ?
- 15 Define the term Time line ?
- 16 What do you mean by Action script ?
- 17 What is a blank key frame ?
- 18 Explain the two kinds of Tweening.
- 19 Explain working with variables
- 20 How to change Mouse pointer in flash ?
- 21 Explain working with sound.
- 22 How can we create triggers ?

#### **Section C**

**III.** Write short essays on any *six* of the following :

- 23 Write about masking in flash Software.
- **24** Create a bouncing ball Animation.
- 25 Draw six walking steps in Animation.
- 26 Explain Action script and Interactivity.
- 27 Explain symbols.
- 28 Explain controlling Time line with Action script.
- 29 Explain creating Action script movies.
- 30 Differentiate between a Symbol and Key frame.
- 31 Explain creating Action script loops.

#### **Section D**

- IV. Write essays on any *two* of the following :
	- 32 Explain Synchronizing audio to Animation.
	- 33 Explain various components in flash.
	- 34 Explain creating a scalar function.
	- 35 Explain the features of flash.

 $(2 \times 15 = 30 \text{ marks})$ 

 $(6 \times 4 = 24$  marks)